## Programmazione I Compitino (Vers. A) 2 dicembre 2014

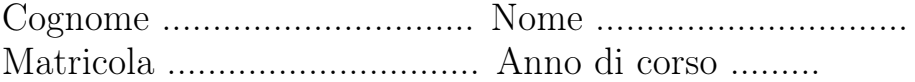

Alcune delle seguenti domande riguardano il vostro numero di matricola. Scrivete il vostro numero nel seguente schema, una cifra per ogni spazio:

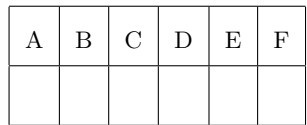

Nel seguito, useremo le lettere ABC. . . per riferirci alle corrispondenti cifre del numero di matricola. Ad esempio, "il numero DEF" il numero costituito dalle ultime tre cifre del vostro numero di matricola.

 $R$ ispondete alle seguenti domande<sup>1</sup>:

1. Assumete che x e y siano variabili int, e che il loro valore prima di ciascuno dei seguenti assegnamenti sia rispettivamente AF e BE. Dite quale sarà il loro valore dopo gli assegnamenti indicati:

| Assegnamento              | X | v |
|---------------------------|---|---|
| $x* = x > v$ ? 2 : $-1$   |   |   |
| $y=(x=y/3)$               |   |   |
| $x=2*y++$                 |   |   |
| $x+=y/3+3/y$              |   |   |
| $y=(\mathbf{int})(x/++x)$ |   |   |
| $x + (y + 4)$             |   |   |

<sup>1</sup>Nei programmi, assumeremo sempre che in sia una variabile di classe Scanner, già dichiarata e inizializzata. Quando vi viene richiesto di scrivere un programma, potete limitarvi a scrivere il corpo del metodo main.

2. Scrivete un programma che legga una sequenza di stringhe, terminata dalla stringa vuota, e che stampi il numero di parole che iniziano per una vocale. Ad esempio:

Stringa: milan Stringa: inter Stringa: roma Stringa: juventus Stringa: lazio<br>Stringa: atalanta  $Stringa:$ Stringa: 2

3. Scrivete un programma che legga una stringa costituita da un numero preceduto e seguito da tre asterischi, e stampi il doppio del numero.

Stringa: \*\*\*831\*\*\* 1662

4. Considerate il seguente programma Java?

```
\textbf{int } x, y, z, c;x = in.readInt();
  y = in.readInt();
  z = 10 * x + y;c = 0;while (z > 9) {
c++;z = 10;}
  out.println( z );
```
- Cosa stampa il programma quando x = EF e y = AB? .........................................
- Cosa stampa il programma quando x = AB e y = EF? .........................................

5. Sia data la seguente definizione di variabili:

int  $x = EF$ ; int  $y = DF;$ 

Dire qual è il valore di verità delle seguenti espressioni booleane e qual è il contenuto delle variabili x e y dopo la valutazione delle espressioni:

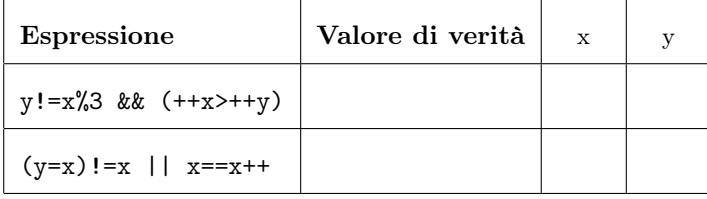

6. La classe Math contiene un metodo statico di nome pow che ha due argomenti, entrambi double, e restituisce un double:

public static double pow ( double  $a$ , double  $b$  )

Il metodo restituisce  $a^b$ . Supponete che x e y siano entrambe variabili intere: scrivete un assegnamento per calcolare  $x^y$  e mettere il risultato nella variabile intera z.

..........................................................................

7. Scrivere un programma che legga una stringa e conti quante parole iniziano con la lettera a (minuscola o maiuscola). Un inizio di parola si individua guardando se il carattere precedente non è una lettera.

Ad esempio:

Stringa: Aiuto, potete aiutarmi per favore? mi astengo da ogni commento!

3

8. Scrivere un programma che legga una stringa e la ristampi nel seguente modo: ogni carattere viene stampato solo se nella stringa originale era seguito da al massimo un'altra occorrenza del carattere stesso.

Ad esempio:

Stringa: giovanna la cavalla vacca gionn vll vacca

9. Scrivete un programma che prima chieda all'utente di inserire un intero  $n$ e quindi una sequenza di n frazioni. Alla fine deve stampare il numeratore della somma delle frazioni non apparenti (quelle con denominatore uguale a 1).

```
Quante frazioni: 4
Numeratore: 7
Denominatore: 3
Numeratore: 6
Denominatore: 3
Numeratore: 5
Denominatore: 4
Numeratore: 3
Denominatore: 3
43
```
10. Scrivete un programma che disegni un albero di Natale di altezza data. Ogni riga contiene un numero dispari di asterischi $(1,\,3,\,\ldots),$ il numero di righe è quello indicato dall'utente e dopo l'ultima riga viene stampata una riga di palline  $(O$  alternate a spazi).

Ad esempio:

Altezza: 6 \* \*\*\* \*\*\*\*\* \*\*\*\*\*\*\* \*\*\*\*\*\*\*\*\*

\*\*\*\*\*\*\*\*\*\*\*

O O O O O O